# The Ultimate Guide to Numerical Symbolic And Statistical Computing For Chemical Engineers Using Matlab

Are you a chemical engineer looking to optimize your computational skills? Look no further than Matlab! This versatile software package is widely used by professionals in the field to solve complex numerical, symbolic, and statistical computing problems. In this article, we will delve into the fascinating world of Matlab and explore how it can revolutionize your engineering career.

#### What is Matlab?

Matlab, short for Matrix Laboratory, is a powerful programming language and computing environment developed by MathWorks. It is specifically designed to handle large-scale mathematical computations and provides a wide range of built-in functions and tools that make it ideal for engineers.

Chemical engineers, in particular, can greatly benefit from Matlab due to its ability to handle complex calculations involved in process modeling, optimization, data analysis, and more. Matlab allows engineers to simulate and analyze chemical processes, perform statistical analysis on experimental data, and optimize system designs.

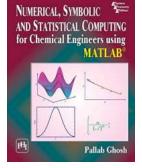

### NUMERICAL, SYMBOLIC AND STATISTICAL COMPUTING FOR CHEMICAL ENGINEERS USING

**MATLAB** by Gerald E Marsh (Kindle Edition)

| ***            | 4.4 out of 5 |
|----------------|--------------|
| Language       | : English    |
| File size      | : 21544 KB   |
| Text-to-Speech | : Enabled    |
| Screen Reader  | : Supported  |

Enhanced typesetting : Enabled Print length : 556 pages

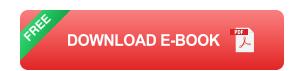

#### **Key Features of Matlab for Chemical Engineers**

Matlab offers numerous features that make it an invaluable tool for chemical engineers. Let's dive into some of its key functionalities:

#### **1. Numerical Computing**

Chemical engineers often encounter complex mathematical equations that describe various processes. Matlab provides a wide range of numerical algorithms that enable engineers to solve these equations efficiently. Whether it's solving differential equations, performing matrix operations, or implementing numerical integration techniques, Matlab has you covered.

The ability to handle large datasets and perform numerical computations quickly makes Matlab the go-to choice for chemical engineers working with big data. It allows engineers to model and simulate chemical processes, analyze the results, and make informed decisions based on data-driven insights.

#### 2. Symbolic Computing

Symbolic computing is indispensable for chemical engineers as it involves manipulating mathematical expressions and equations symbolically rather than numerically. Matlab's Symbolic Math Toolbox enables engineers to perform algebraic manipulations, solve equations symbolically, compute integrals and derivatives, and generate mathematical functions. This capability is particularly useful for chemical engineers when deriving mathematical models for dynamic systems, optimizing process parameters, or obtaining closed-form solutions for complex equations. Symbolic computing in Matlab significantly enhances the efficiency and accuracy of engineering calculations.

#### 3. Statistical Computing

Data analysis is a crucial part of any scientific or engineering discipline, and chemical engineering is no exception. Matlab offers a comprehensive suite of statistical tools, making it a one-stop solution for engineers to analyze experimental data, perform hypothesis testing, build statistical models, and visualize results.

By harnessing Matlab's statistical computing capabilities, chemical engineers can make sense of experimental data, identify trends, perform regression analysis, and understand the statistical significance of their findings. This allows for informed decision-making and optimization of industrial processes.

#### **Real-World Applications of Matlab in Chemical Engineering**

The versatility of Matlab allows chemical engineers to apply it to various realworld scenarios. Here are a few examples:

#### 1. Process Modeling and Simulation

Chemical engineers often need to model and simulate chemical processes to understand their behavior and optimize their performance. Matlab's powerful computational capabilities enable engineers to develop accurate models that represent physical systems and run simulations to predict their behavior under different conditions.

#### 2. Optimization and Control

Matlab provides a range of optimization techniques that chemical engineers can utilize to optimize process parameters and achieve desired objectives. These optimization algorithms can help engineers find the optimal values for variables such as temperature, pressure, and flow rates, leading to improved process efficiency and cost-effectiveness.

#### 3. Data Analysis and Visualization

Chemical engineers generate vast amounts of experimental data that needs to be analyzed and interpreted accurately. Matlab simplifies this task by offering powerful statistical analysis and visualization tools. Engineers can perform exploratory data analysis, detect outliers, fit data to mathematical models, and present the results in visually appealing formats.

#### **Getting Started with Matlab**

If you're new to Matlab but interested in harnessing its power for chemical engineering applications, here are some useful resources to get you started:

#### 1. Online Tutorials and Courses

There are numerous online tutorials and courses available that cater specifically to chemical engineering applications of Matlab. These resources provide step-bystep instructions on how to use Matlab for different engineering tasks and offer practical examples to deepen your understanding.

#### 2. MathWorks Documentation

The official MathWorks website provides comprehensive documentation and support for Matlab users. You can find detailed explanations of the various

functions, modules, and toolboxes, as well as examples and code snippets to guide your learning process.

#### 3. Matlab Community

Joining the Matlab community can be immensely helpful in expanding your knowledge and learning from experienced users. There are various online forums and communities dedicated to Matlab, where you can ask questions, seek advice, and share your insights with like-minded professionals.

Matlab has proven to be an indispensable tool for chemical engineers looking to enhance their numerical, symbolic, and statistical computing skills. Its powerful features and wide range of applications make it a must-have software package for anyone working in the field. So don't wait any longer – explore the world of Matlab and unlock the full potential of your engineering career!

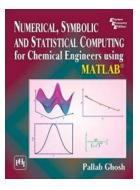

### NUMERICAL, SYMBOLIC AND STATISTICAL COMPUTING FOR CHEMICAL ENGINEERS USING

**MATLAB** by Gerald E Marsh (Kindle Edition)

| ****                           | 4.4 out of 5 |
|--------------------------------|--------------|
| Language                       | : English    |
| File size                      | : 21544 KB   |
| Text-to-Speech                 | : Enabled    |
| Screen Reader                  | : Supported  |
| Enhanced typesetting : Enabled |              |
| Print length                   | : 556 pages  |

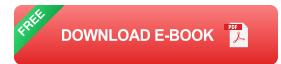

Numerical, analytical and statistical computations are routine affairs for chemical engineers. They usually prefer a single software to solve their computational problems, and at present, MATLAB has emerged as a powerful computational language, which is preferably used for this purpose, due to its built-in functions and toolboxes.

Considering the needs and convenience of the students, the author has made an attempt to write this book, which explains the various concepts of MATLAB in a systematic way and makes its readers proficient in using MATLAB for computing. It mainly focuses on the applications of MATLAB, rather than its use in programming basic numerical algorithms.

Commencing with the to MATLAB, the text covers vector and matrix computations, solution of linear and non-linear equations, differentiation and integration, and solution of ordinary and partial differential equations. Next, analytical computations using the Symbolic Math Toolbox and statistical computations using the Statistics and Machine Learning Toolbox are explained. Finally, the book describes various curve fitting techniques using the Curve Fitting Toolbox. Inclusion of all these advanced-level topics in the book stands it out from the rest.

#### **KEY FEATURES**

□Numerous worked-out examples to enable the readers understand the steps involved in solving the chemical engineering problems

DMATLAB codes to explain the computational techniques

□Several snapshots to help the readers understand the step-by-step procedures of using the toolboxes

DChapter-end exercises, including short-answer questions and numerical problems

DAppendix comprising the definitions of some important and special matrices

□Supplemented with Solutions Manual containing complete detailed solutions to the unsolved analytical problems

DAccessibility of selected colour figures (including screenshots and results/outputs of the programs) cited in the text at www.phindia.com/Pallab\_Ghosh.

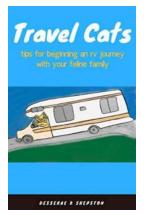

## Tips For Beginning An RV Journey With Your Feline Family - Short On RV Living

Are you considering embarking on an RV journey with your feline companions, but worried about the challenges that may come with it? With some careful planning and...

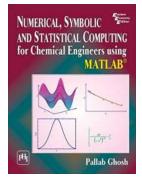

# The Ultimate Guide to Numerical Symbolic And Statistical Computing For Chemical Engineers Using Matlab

Are you a chemical engineer looking to optimize your computational skills? Look no further than Matlab! This versatile software package is widely used by professionals in the...

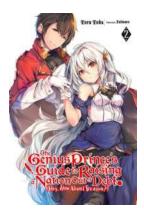

# The Genius Prince Guide To Raising Nation Out Of Debt: Hey, How About Treason Vol.

The Perfect Plan for Economic Recovery If you're struggling with national debt and economic downtrends, this is the article you need to read. We present to you "The Genius...

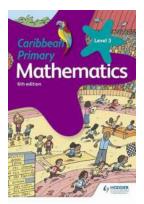

# Caribbean Primary Mathematics 6th Edition -Unlocking Math Potential

Are you looking for an engaging and comprehensive mathematics curriculum for primary students in the Caribbean? Look no further! The Caribbean Primary Mathematics 6th...

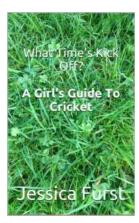

# What Time Kick Off? Girl's Guide to Cricket

Cricket, one of the most popular and widely followed sports in the world, has evolved significantly over the years. Originally played by men, cricket now boasts...

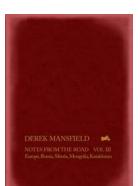

# Notes From The Road Vol III: A Musical Journey through Time and Space

Imagine embarking on a musical adventure that takes you through the alleys of jazz, the serene landscapes of classical melodies, the energetic streets of rock and roll, and...

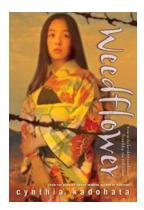

# Weedflower by Cynthia Kadohata: An Inspiring Journey of Love and Resilience

Weedflower Cynthia Kadohata Set against the backdrop of World War II, Weedflower by Cynthia Kadohata is a breathtaking tale of love, loss, and the power of hope. This...

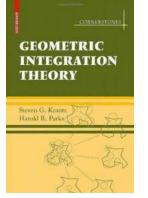

# Unveiling the Cornerstones of Geometric Integration Theory with Steven Krantz

Geometric Integration Theory, a field intertwined with intricate mathematical concepts, aims to bridge the gap between geometric intuition and rigorous...